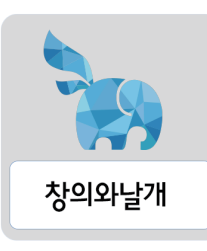

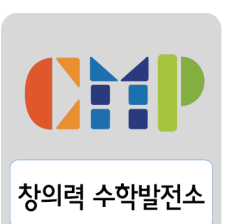

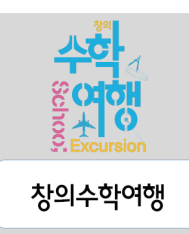

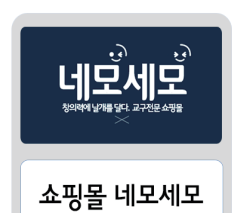

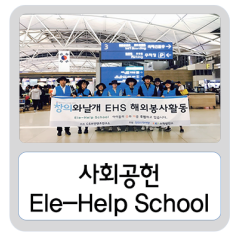

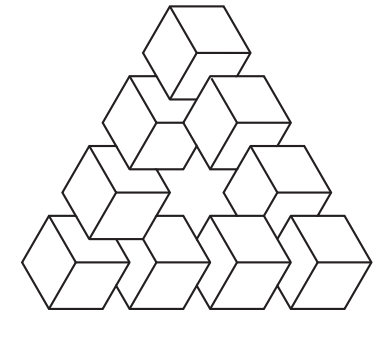

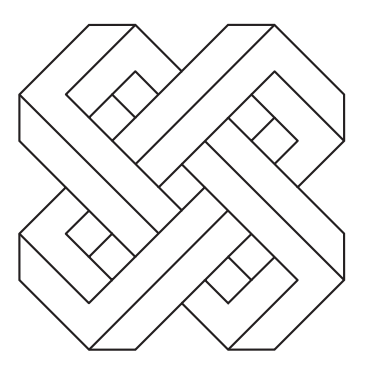

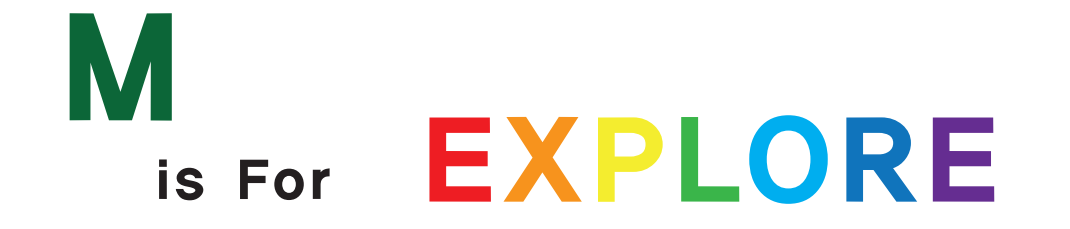

**Puzzles to Print** Easy Kakuro - Set 1

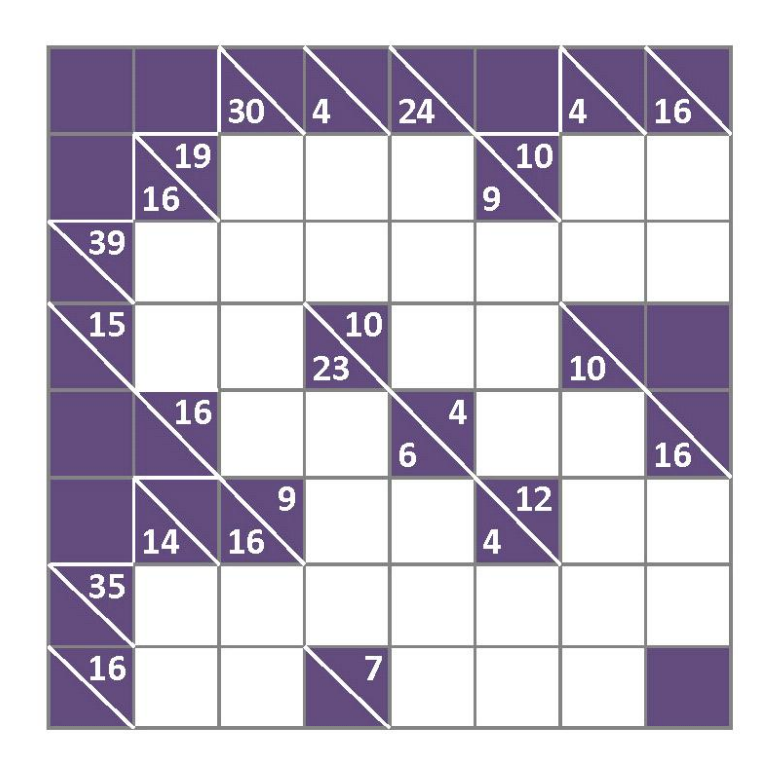

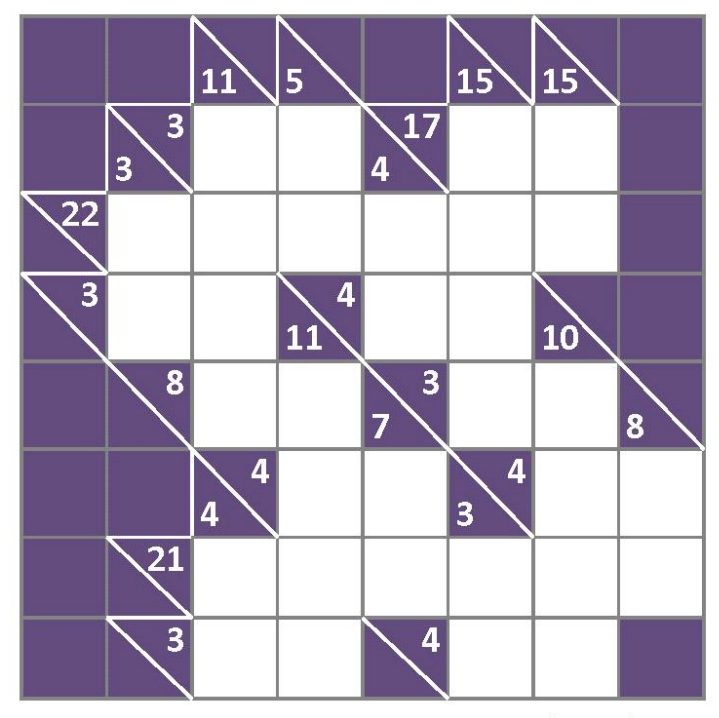

© puzzles-to-print.com

## Puzzles to Print Medium Kakuro - Set 1

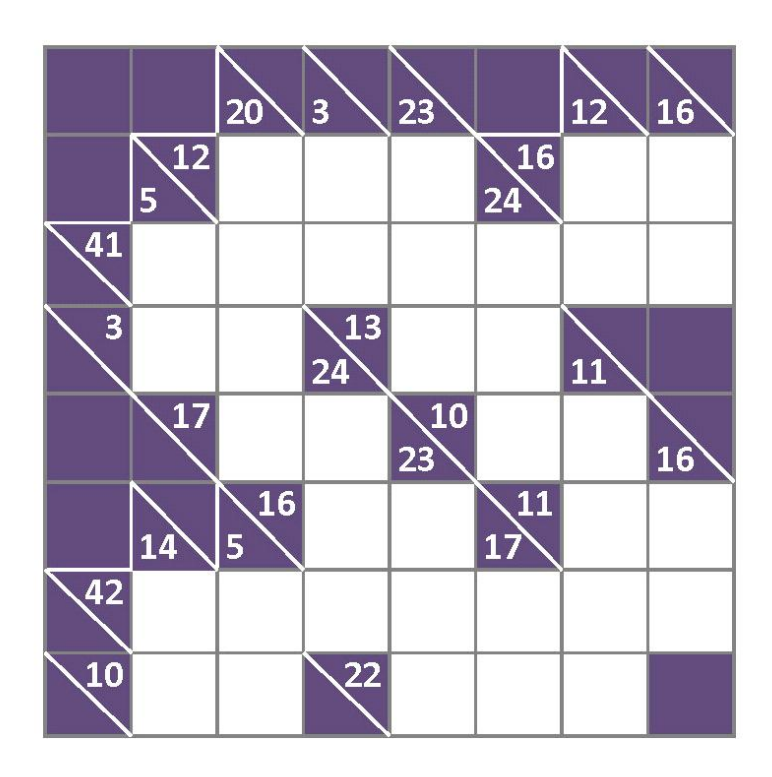

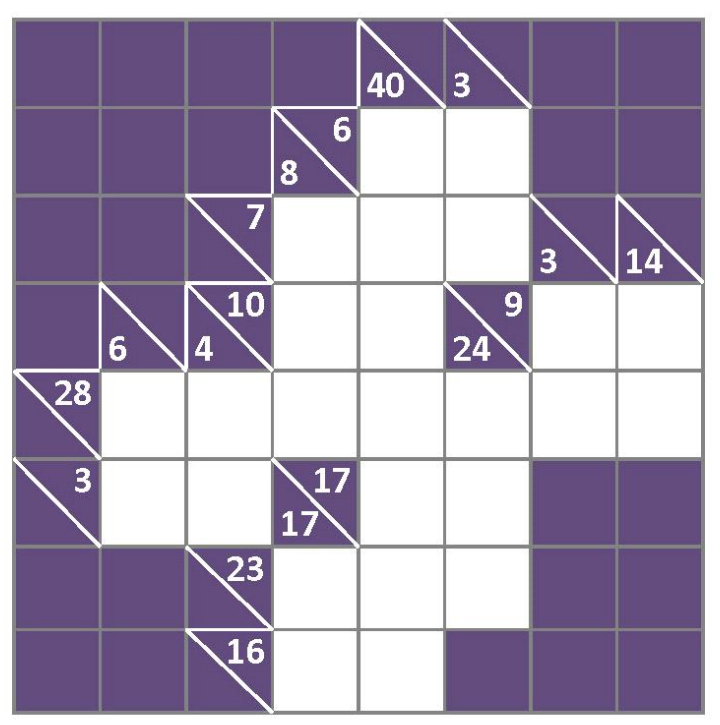

© puzzles-to-print.com

**Puzzles to Print** Hard Kakuro - Set 1

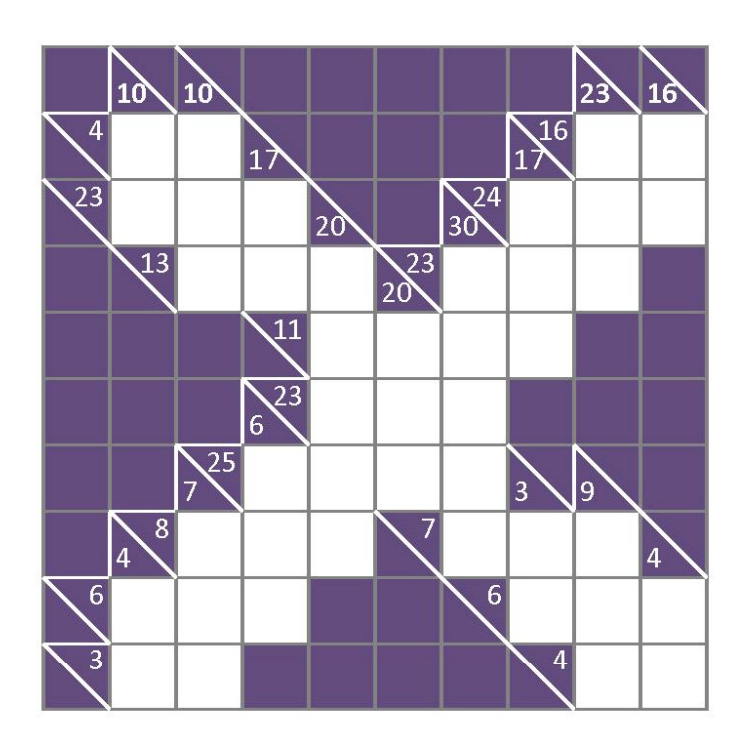

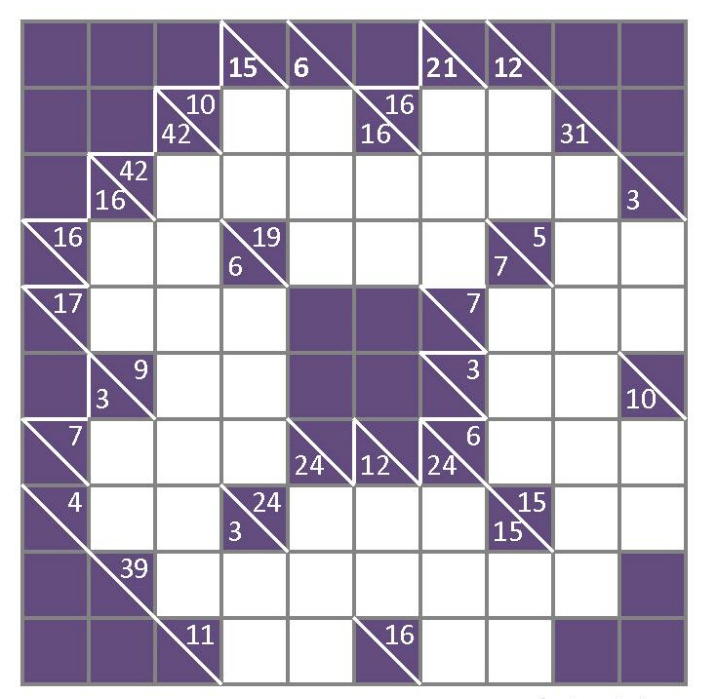

· puzzles-to-print.com

Puzzles to Print Expert Kakuro - Set 1

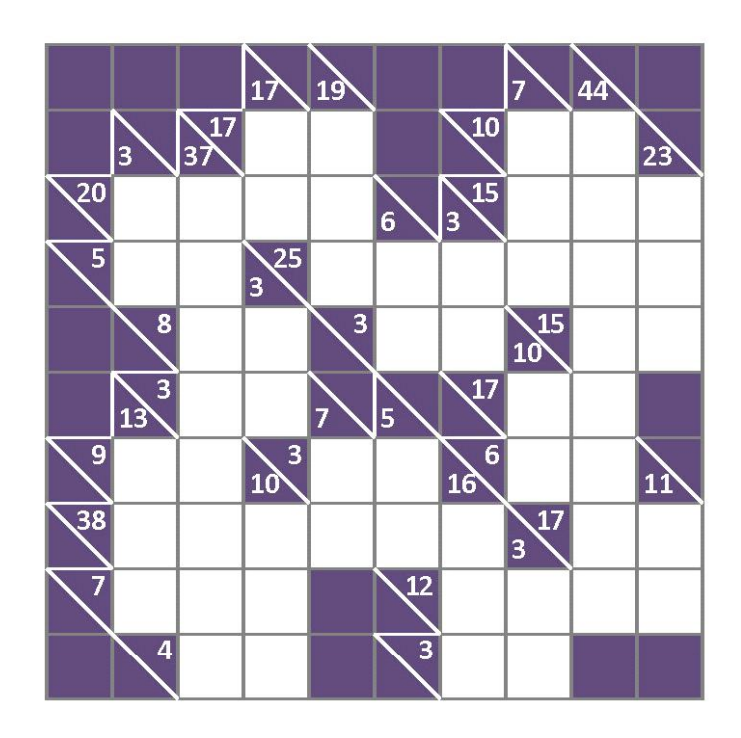

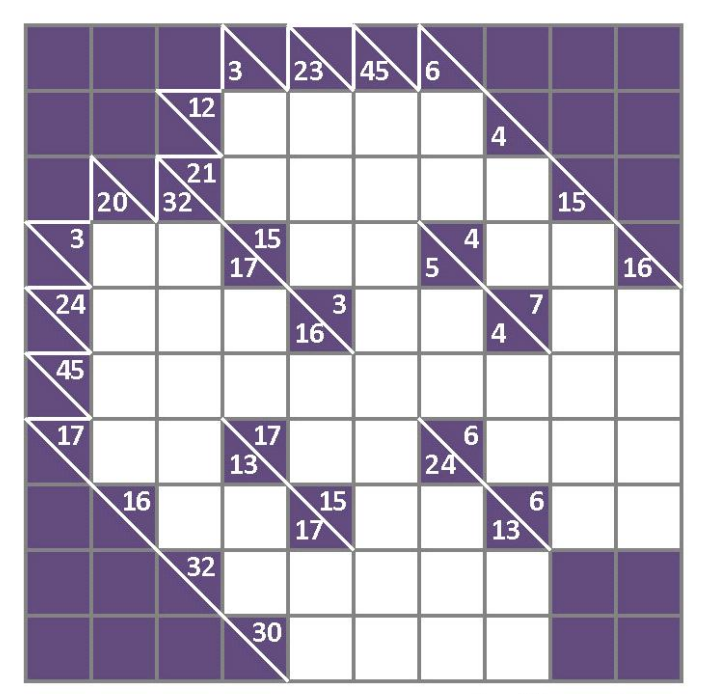

· puzzles-to-print.com

**Puzzles to Print** Easy Kakuro - Set 1 Solutions

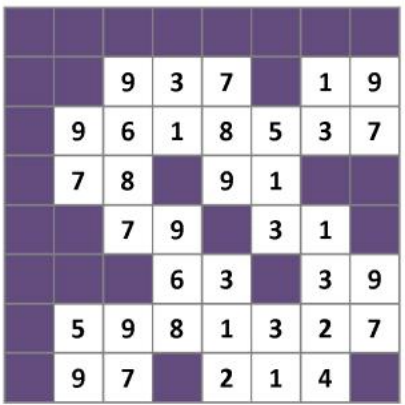

**Puzzles to Print** Medium Kakuro - Set 1 Solutions

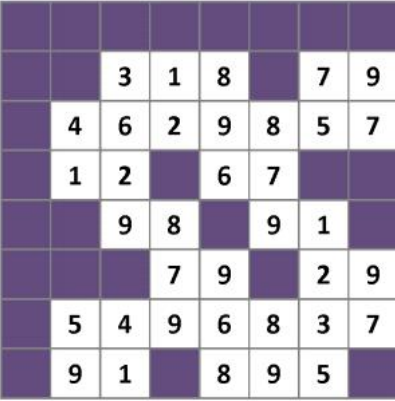

Puzzles to Print Hard Kakuro - Set 1 Solutions

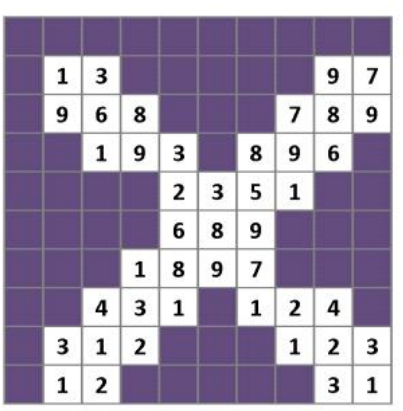

Puzzles to Print Expert Kakuro - Set 1 Solutions

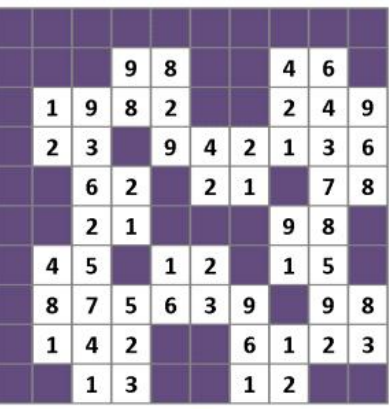

 $1 \mid 6 \mid 3 \mid 2$ 

 $\boldsymbol{8}$  $\overline{7}$ 

 $8 \mid 7 \mid 4$ 

 $9$ 

 $6|9|2$ 

 $1 \vert 2$ 

 $|7|$  $\overline{9}$ 

> $\boldsymbol{9}$  $\overline{7}$

 $\boldsymbol{8}$ 

 $2$  $\,$  6

 $9$  $|8|$   $29541$ 

 $\mathbf{1}$  $\overline{2}$ 

8

 $\bf 6$ 

 $897$ 

 $|3|$ 

 $9$ 

 $|8|$  $\overline{7}$ 

6

 $3|1$ 

 $1 \mid 5$ 

 $\overline{\mathbf{3}}$ 

 $3|2|1$ 

 $\overline{a}$  $\overline{\mathbf{2}}$ 

e puzzles-to-printrous

4

9

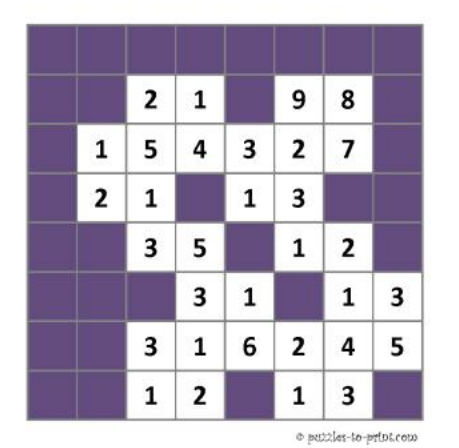

5  $\mathbf{1}$  $\overline{\mathbf{4}}$  $\overline{2}$  $\mathbf 1$  $2 \mid 8$  $1$ 8  $\overline{\mathbf{3}}$  ${\bf 5}$  $\mathbf{1}$  $\overline{7}$  $\overline{2}$ 6  $\overline{\mathbf{4}}$  $2$  $\mathbf{1}$ 9 8 6  $\overline{9}$  $\bf{8}$  $9$  $\overline{7}$ 

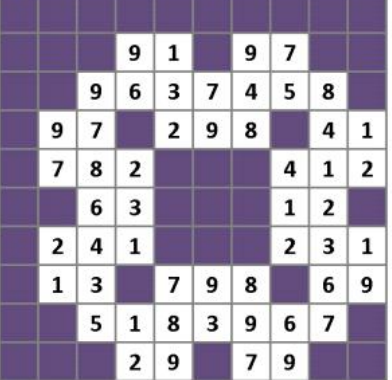

e puttles-to-print.com

 $\Phi$  putties-to-print.com